## **Selecting Domain-Specific Controls**

Policy authors identify risks in different domains that significantly impact their organization. Creating a control using content wizard is a content action which provides the freedom to choose the industry standards, frameworks, and regulatory controls. A user can choose a regulation to build controls that can be enforced implicitly within a domain. Stakeholders use the content pack to assess the standard controls and subcontrols by performing various workflow stage actions such as draft, test and approve prior to control deployment.

## **To select domain-specific controls:**

- 1. In the RiskVision application, go to **Controls** > **Controls and Questionnaires**, and select the desired controls group. In the RiskVision application, go to **Risks** > **Controls and Questionnaires**, and select the desired controls group. In the RiskVision application, go to **Policies** > **Controls and Questionnaires**, and select the desired controls group.
- 2. Select **New Controls with Content Wizard** in the **Actions** pull-down list to launch **Create New Controls by Content Wizard**, displaying the **Regulations** wizard page.

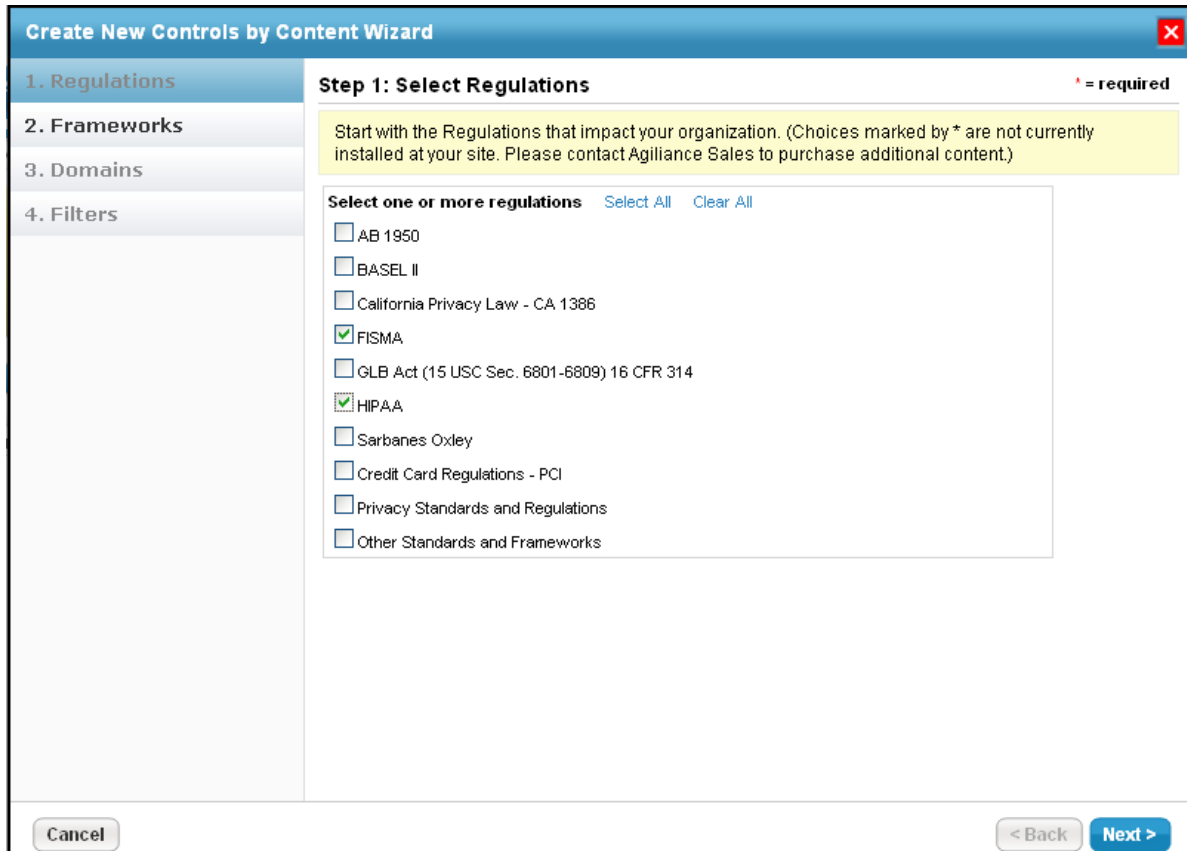

3. Select one or more regulations and click **Next**. The **Frameworks** wizard page appears.

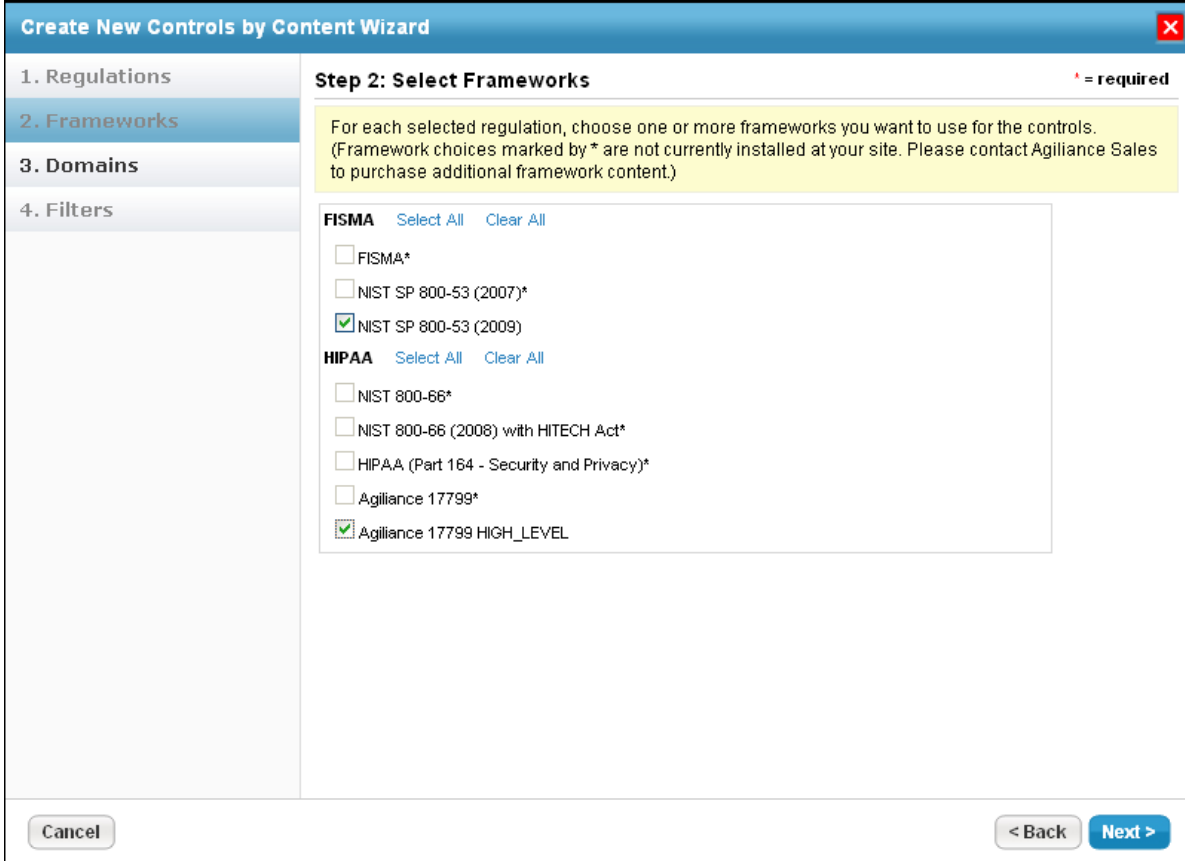

4. Choose frameworks related to the regulations selected in the previous step and then click **Next**. The **Domains** wizard page appears.

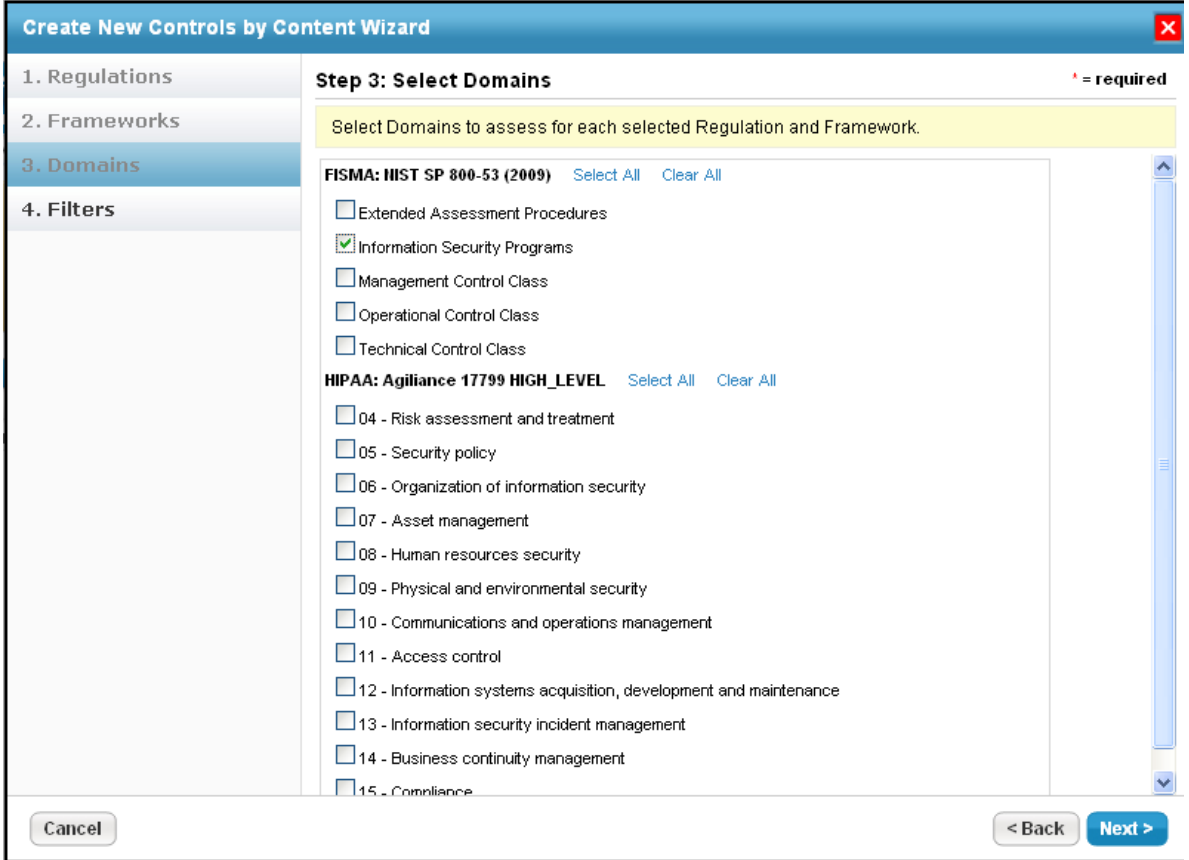

5. Click **Select All** to choose all the domains related to a framework or select specific domains that are applicable to one of the many assessments. For example, to assess the security-related risks in your organization, you might choose the **Information Security Programs** domain. Click **Next** to display the **Filters** wizard page.

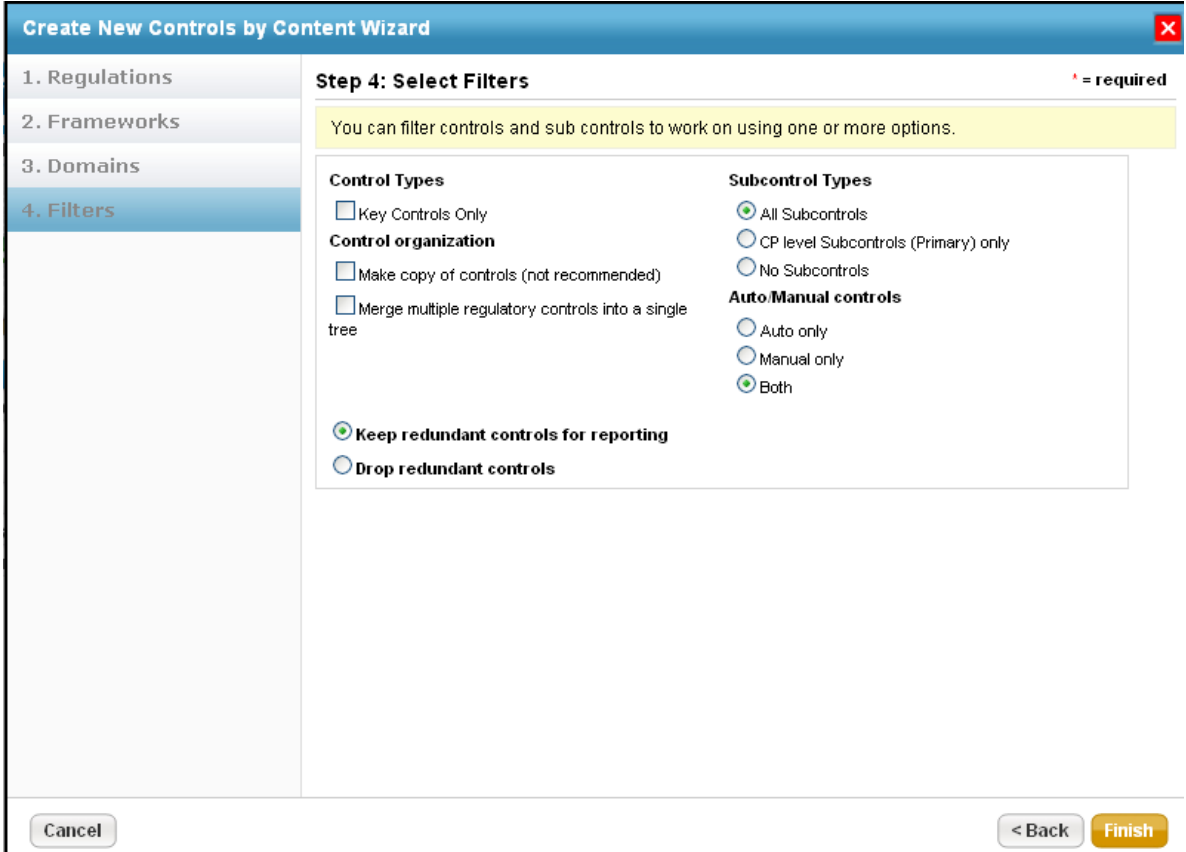

- 6. To match the business objective, you might want to run concise assessments by using various filters such as subcontrol types, control organization, auto/manual controls, and redundancy controls.
- 7. Click **Finish** to add domain-specific controls to create programs and assessments that assess your organization's risk with respect to the specified domains.

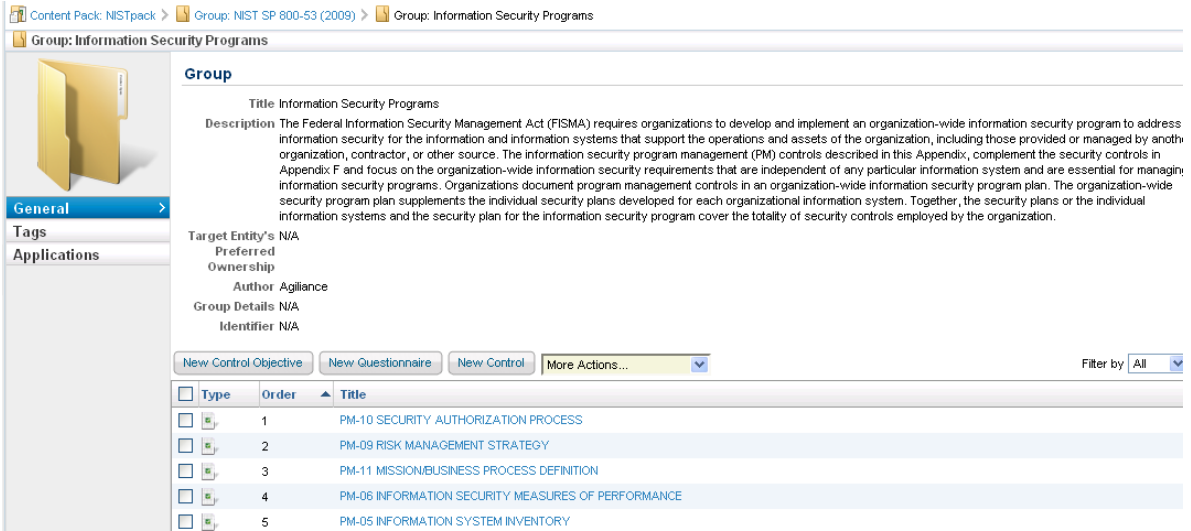